# Part II: Argument Component

## Unit V

## Developing the Topic

- A. Read the essays in Miller, Chapter 13 to determine your **general focus**:
	- 1. Designing (some form) of Public Space
		- or
	- 2. Addressing our (changing/threatened) relationship to Nature or
	- 3. A combination of "#1 and #2"
	- 4. Notes:
		- a. Regardless of which of the above you choose, you MUST approach it from the perspective of your own individual major or (larger) discipline.
		- b. This project MUST have a "public component": a policy change; a new public space; an entrepreneurial endeavor, etc. that requires research, survey, analysis, and imaginative design.
- B. Determine the **specific topic;** have this approved by the Instructor.
- C. Three Activities for Development:
	- 1. Write a list of 10 questions that someone in your field might ask about the project.
	- 2. Write a list of vocabulary terms (and their definitions) that someone in your discipline would use when discussing the project.
	- 3. Write a "Wish-List" of possible (however improbable) people you could/would interview (include international/national/and local) for your project.
	- 4. Find 4 5 book or scholarly journals on your topic.

D. The Research Paper Proposal:

#### Assignment:

After completing the activities in "C" (above), write the Proposal. It should include:

A "Working Title"

A statement specifying the nature of your project, it's intended scope; and it's significance to both you and your community;

A statement in which you identify your major/or discipline and then specify how your chosen field will inform your approach to this project;

A battle plan of "how/where/when/why/who" you intend to read, survey, interview, etc.

#### Specs:

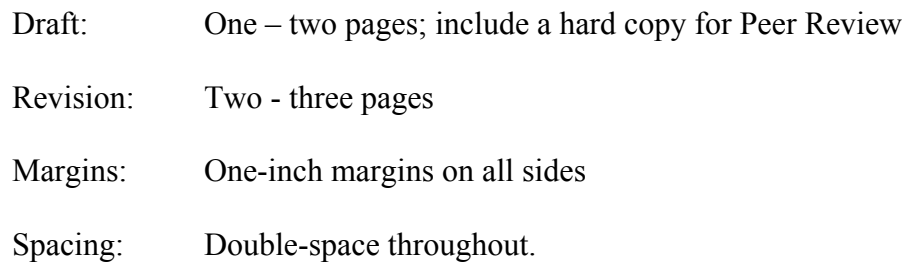

Page #s: Number all pages